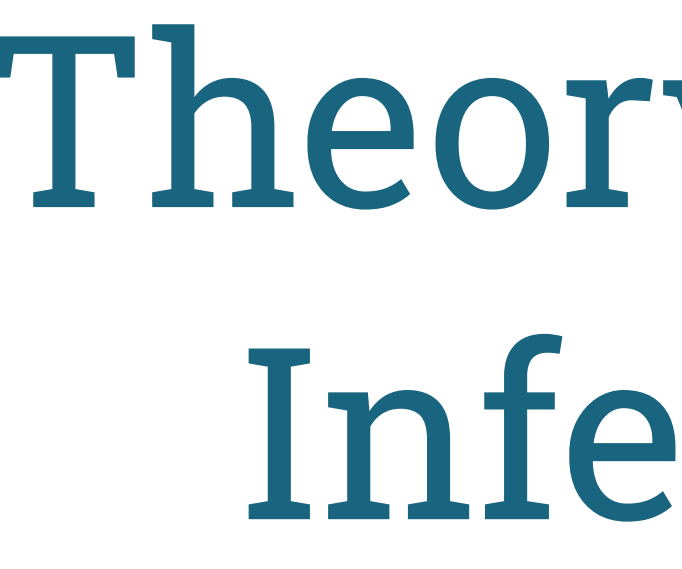

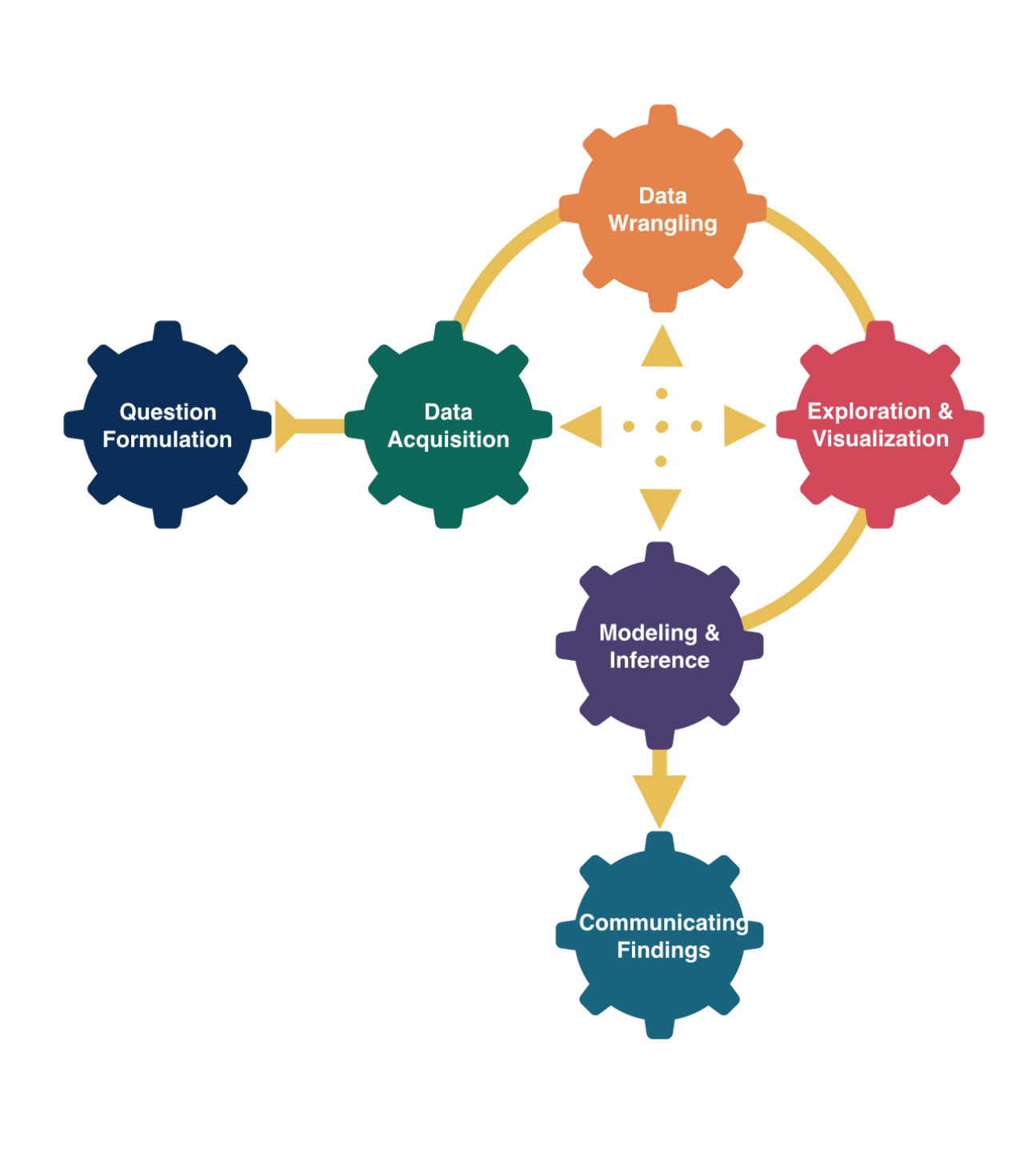

# Theory-Based Inference

# Kelly McConville Stat 100 Week 12 | Fall 2023

## Announcements

- No sections or wrap-ups this week.
- P-Set 8 is due at the usual time (Tues 5pm).
- No new p-set or lecture quiz this week.
- OH schedule for Thanksgiving Week:
	- Sun, Nov 19th Tues, Nov 21st: Happening with some modifications
	- No OHs Wed, Nov 22nd Sun, Nov 26th!

## Goals for Today

- A bit of thanks.
- Learn theory-based statistical inference methods.
- based on z-scores.
- interval formula.

# • Introduce a new group of test statistics

### • Generalize the SE method confidence

### Statistical Inference Zoom Out – Estimation

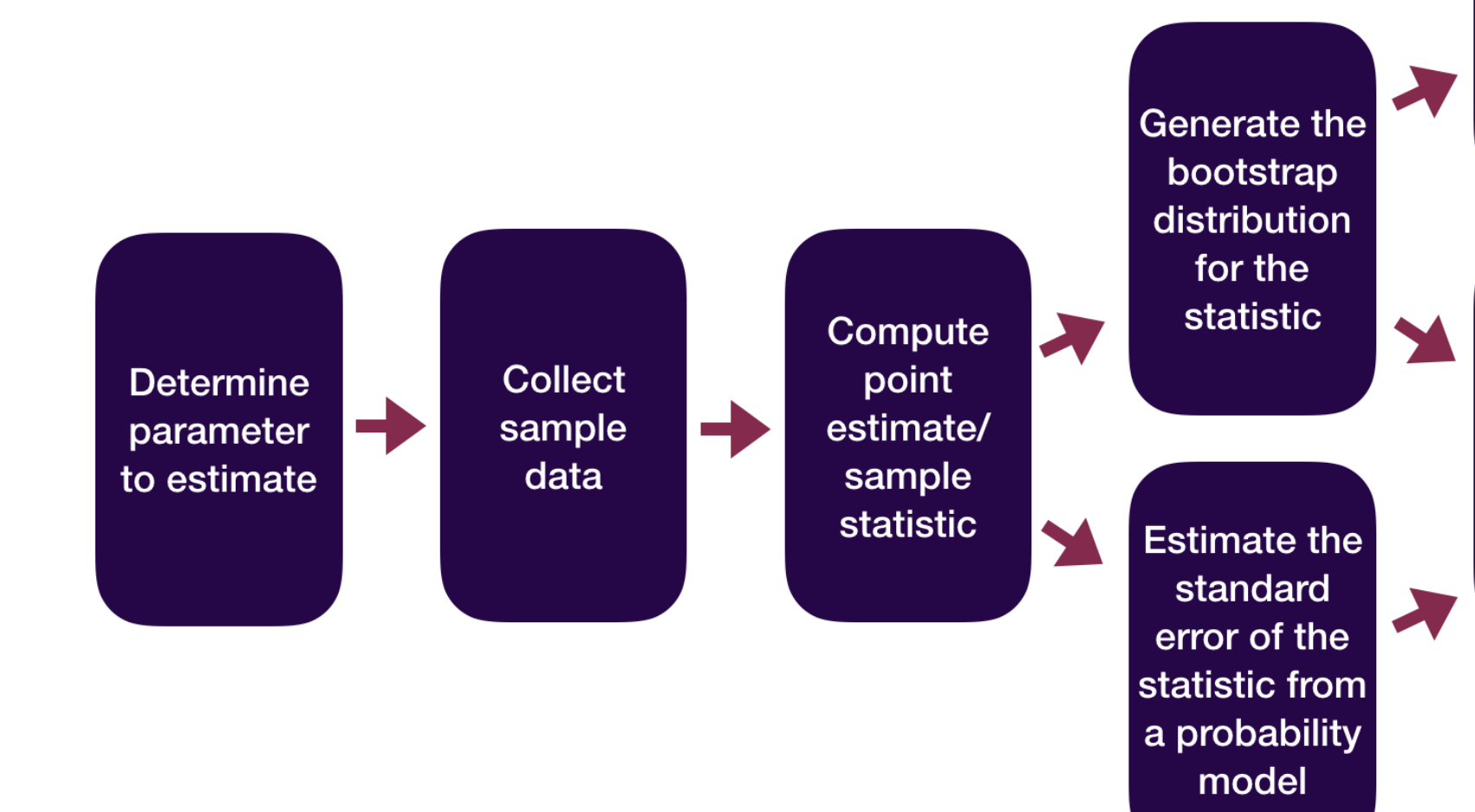

Compute the confidence interval using the percentile method

**Compute the** confidence interval using the SE method

### Statistical Inference Zoom Out – Testing

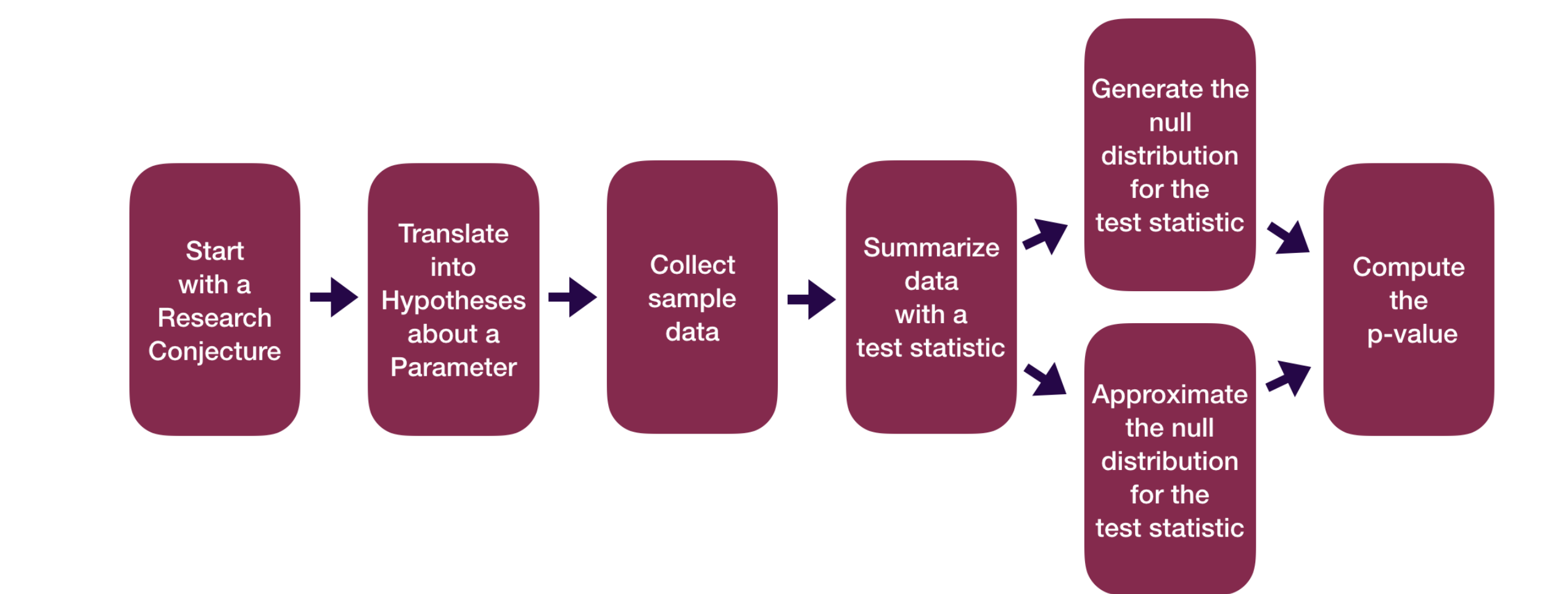

# Sample Statistics as Random Variables

- Sample statistics can be recast as random variables.
- Need to figure out what random variable is a good approximation for our sample statistic.
	- Then use the properties of that random variable to do inference.
- Sometimes it is easier to find a good random variable approximation if we **standardize** our sample statistic first.

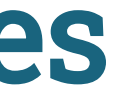

### Z-scores

- All of our test statistics so far have been sample statistics.
- Another commonly used test statistic takes the form of a z-score:

$$
\text{Z-score} = \frac{X - \mu}{\sigma}
$$

- Standardized version of the sample statistic.
- Z-score measures how many standard deviations the sample statistic is away from its mean.

### Z-score Example

 $\hat{p}$  = proportion of Maples in a sample of 50 trees

$$
\hat{p}\sim N\left(0.138,0.049\right)
$$

• Suppose we have a sample where  $\hat{p} = 0.05$ . Then the z-score would be:

$$
\textrm{Z-score} = \frac{0.05 - 0.138}{0.049} = -1.8
$$

### Z-score Test Statistics

A Z-score test statistic is one where we take our original sample statistic and convert it to a Z-score:

$$
\text{Z-score test statistic} = \frac{\text{statistic} - \sigma}{\sigma}
$$

- Allows us to quickly (but roughly) classify results as unusual or not.
	- $\blacksquare$  | Z-score | > 2 → results are unusual/p-value will be smallish
- Commonly used because if the sample statistic  $\sim N(\mu,\sigma)$ , then

$$
\text{Z-score test statistic} = \frac{\text{statistic} - \mu}{\sigma} \sim
$$

 $\mu$ 

 $N(0,1)$ 

8

# Let's consider theory-based inference for a population proportion.

### Statistical Inference Zoom Out – Estimation

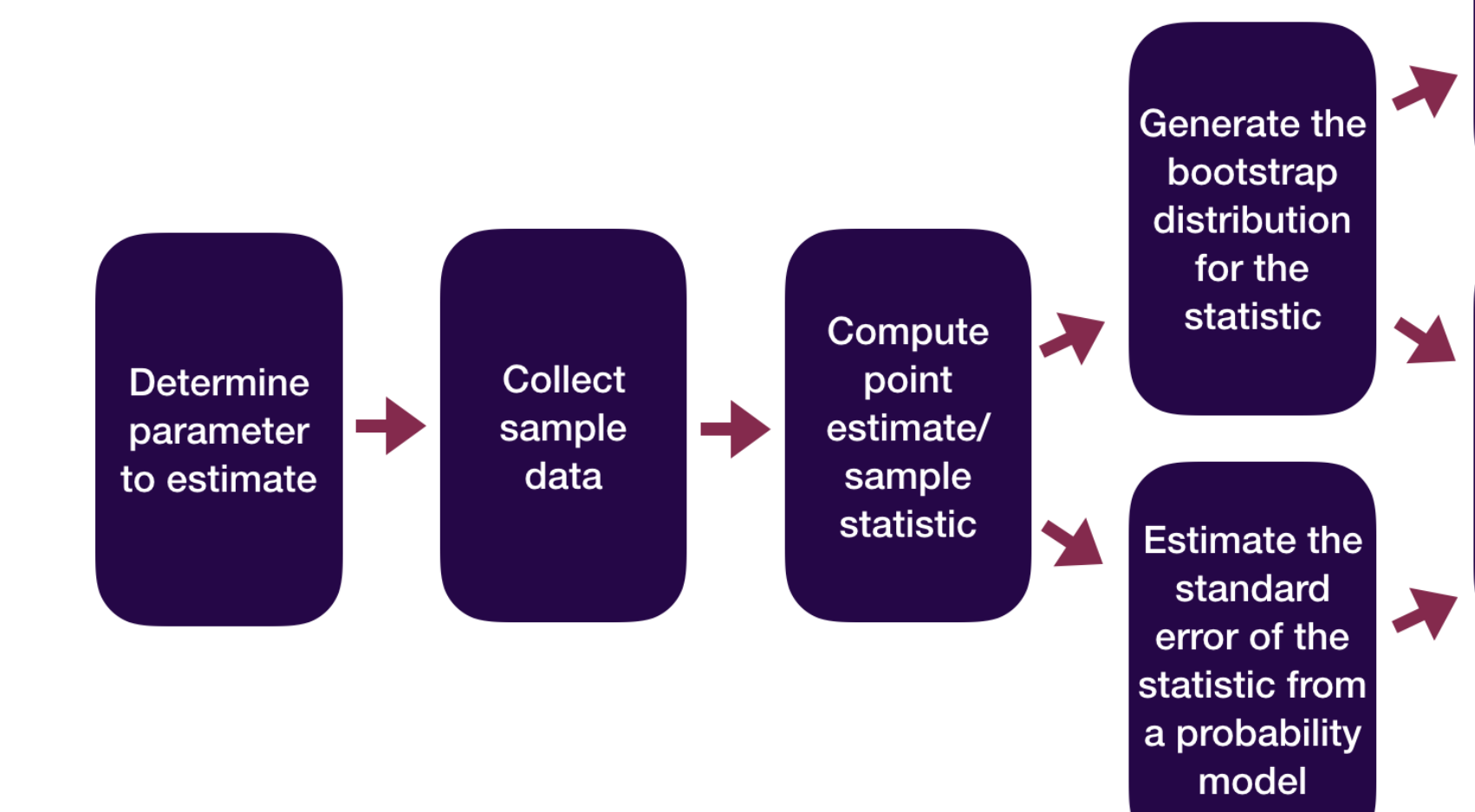

Compute the confidence interval using the percentile method

**Compute the** confidence interval using the SE method

### Statistical Inference Zoom Out – Testing

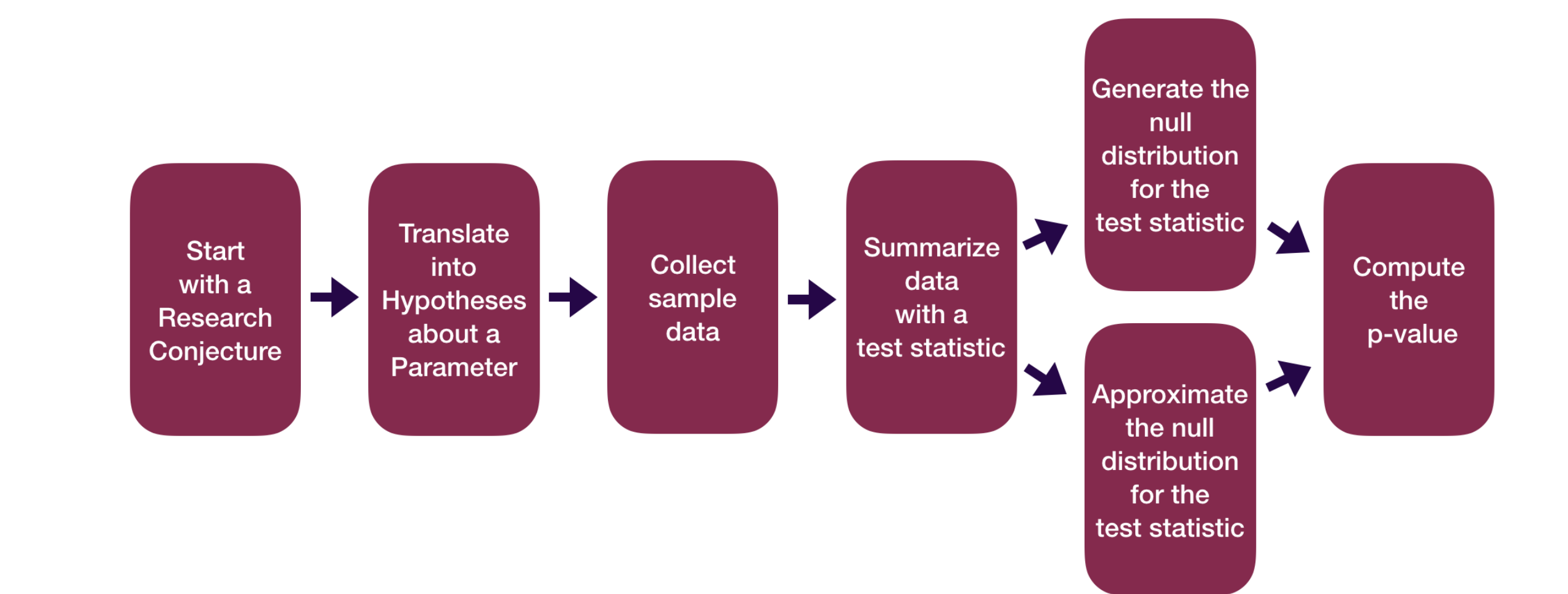

Let's consider conducting a hypothesis test for a single proportion:  $p$ Need:

- Hypotheses
	- Same as with the simulation-based methods
- Test statistic and its null distribution
	- Use a z-score test statistic and a standard normal distribution
- P-value
	- Compute from the standard normal distribution directly

Let's consider conducting a hypothesis test for a single proportion:  $p$  $\mathcal{H}_o: p = p_o$  where  $p_o$  = null value and  $H_a: p > p_o$  or  $H_a: p < p_o$  or  $H_a: p \neq p_o$ By the CLT, under  $H_o$ :

$$
\hat{p} \sim N\left(p_o, \sqrt{\frac{p_o(1-p_o)}{n}}\right)
$$

Z-score test statistic:

$$
Z=\frac{\hat{p}-p_o}{\sqrt{\frac{p_o(1-p_o)}{n}}}
$$

Use  $N(0, 1)$  to find the p-value once you have computed the test statistic.

Let's consider conducting a hypothesis test for a single proportion:  $p$ 

Example: Bern and Honorton's (1994) extrasensory perception (ESP) studies

```
1 # Construct data frame of sample results
2 esp \leq data.frame(guess = c(rep("correct", 106),
3 rep("incorrect", 329 - 106)))
```
Let's consider conducting a hypothesis test for a single proportion:  $p$ 

Example: Bern and Honorton's (1994) extrasensory perception (ESP) studies

```
1 library(infer)
 2 # Compute observed test statistic
 3 test stat <- esp 8>84 specify(response = guess,
 5 success = "correct") 8>86 hypothesize(null = "point", p = 0.25) 8 > 87 \text{ calculate}(\text{stat} = "z")8 test stat
Response: guess (factor)
Null Hypothesis: point
# A tibble: 1 \times 1 stat
  <dbl>
1 3.02
                                                              1 \# Use N(0,1) to find p-value
                                                              3 lower.tail = FALSE)
                                                            [1] 0.001247763
                                                              1 # Or 
                                                              2 1 - pnorm(q = test stat$stat,
                                                              3 mean = 0, sd = 1)
                                                            [1] 0.001247763
 1 prop test(esp, response = quess, success = "correct", p = 0.25,
 2 z = TRUE, alternative = "greater")
# A tibble: 1 \times 3statistic p value alternative
      <dbl> <dbl> <chr> 
1 3.02 0.00125 greater
```
<span id="page-14-15"></span><span id="page-14-14"></span>Note: There is also a base R function called  $\mathsf{prop}\cdot \mathsf{test}$  () but its arguments are different.

<span id="page-14-13"></span><span id="page-14-12"></span><span id="page-14-11"></span><span id="page-14-10"></span><span id="page-14-9"></span><span id="page-14-8"></span>[2](#page-14-9) pnorm(q = test stat\$stat, mean =  $0$ , sd = 1,

### Theory-Based Confidence Intervals

Suppose statistic  $\sim N(\mu = \text{parameter}, \sigma = SE).$ 95% CI for parameter:

statistic  $+2SE$ 

<span id="page-15-1"></span><span id="page-15-0"></span>[1](#page-15-0) # Find z-star [2](#page-15-1) qnorm( $p = 0.975$ , mean =  $0$ , sd = 1)

Can generalize this formula! P% CI for parameter:

statistic  $\pm z^* SE$ 

<span id="page-15-2"></span>[1] 1.959964

[1](#page-15-2) qnorm( $p = 0.95$ , mean = 0, sd = 1)

[1] 1.644854

17

### Theory-Based CIs in Action

Let's consider constructing a confidence interval for a single proportion:  $p$ By the CLT,

$$
\hat{p} \sim N\left(p, \sqrt{\frac{p(1 - p)}{n}}\right)
$$

P% CI for parameter:

statistic  $\pm z^* SE$ 

### Theory-Based CIs in Action

```
1 # Use probability model to approximate null distribution
 2 prop_test(esp, response = guess, success = "correct", 
 z = TRUE, conf_int = TRUE, conf_level = 0.95)
# A tibble: 1 \times 5
```
### Example: Bern and Honorton's (1994) extrasensory perception (ESP) studies

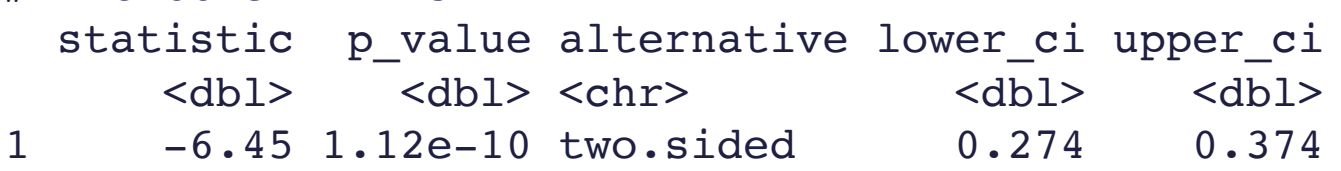

• Don't use the reported test statistic and p-value!

### Theory-Based CIs

P% CI for parameter:

### statistic  $\pm z^* SE$

Notes:

- Didn't construct the bootstrap distribution.
- Need to check that  $n$  is large and that the sample is random/representative.
	- Condition depends on what parameter you are conducting inference for.

```
count(esp, guess)
       guess n
    correct 106
2 incorrect 223
```
# Now let's explore how to do inference for a single mean.

Example: Are lakes in Florida more acidic or alkaline? The pH of a liquid is the measure of its acidity or alkalinity where pure water has a pH of 7, a pH greater than 7 is alkaline and a pH less than 7 is acidic. The following dataset contains observations on a sample of 53 lakes in Florida.

### Cases:

### Variable of interest:

Parameter of interest:

Hypotheses:

- <span id="page-20-0"></span>[1](#page-20-0) library(tidyverse)
- <span id="page-20-1"></span>[2](#page-20-1) FloridaLakes <- read\_csv("https://www.lock5stat.com/datasets1e/FloridaLakes.csv")

Let's consider conducting a hypothesis test for a single mean:  $\mu$ Need:

- Hypotheses
	- Same as with the simulation-based methods
- Test statistic and its null distribution
	- Use a z-score test statistic and a t distribution
- P-value
	- Compute from the t distribution directly

Let's consider conducting a hypothesis test for a single mean:  $\mu$  $H_o: \mu = \mu_o$  where  $\mu_o$  = null value  $H_a: \mu > \mu_o$  or  $H_a: \mu < \mu_o$  or  $H_a: \mu \neq \mu_o$ By the CLT, under  $H_o$ :

$$
\bar{x} \sim N\left(\mu_o, \frac{\sigma}{\sqrt{n}}\right)
$$

Z-score test statistic:

$$
Z=\frac{\bar{x}-\mu_o}{\frac{\sigma}{\sqrt{n}}}
$$

• Problem: Don't know  $\sigma$ : the population standard deviation of our response variable!

Z-score test statistic:

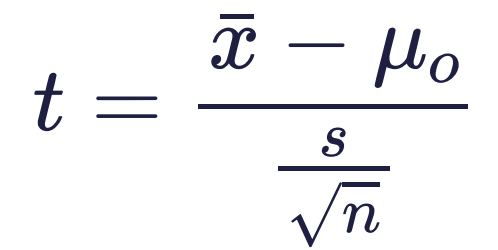

- Problem: Don't know  $\sigma$ : the population standard deviation of our response variable!
	- For our example,  $\sigma$  would be the standard deviation of the Ph level for all lakes in Florida.
- Solution: Plug in  $s$ : the sample standard deviation of our response variable!
	- $\blacksquare$  For our example, s would be the standard deviation of the Ph level for the sampled lakes in Florida.
- Use  $t(df = n 1)$  to find the p-value

```
Response: pH (numeric)
Null Hypothesis: point
# A tibble: 1 \times 1 stat
  <dbl>1 - 2.31
```
### Why are we using  $type = "bootstrap"$  when constructing a null distribution?!

```
1 # Generate null distribution
2 null_dist <- FloridaLakes %>%
3 specify(response = pH) %>%
4 hypothesize(null = "point", mu = 7) 8>85 generate(reps = 1000, type = "bootstrap") 8>86 calculate(stat = "t")
```
<span id="page-24-13"></span><span id="page-24-12"></span><span id="page-24-11"></span><span id="page-24-10"></span>

```
1 library(infer)
2
3 #Compute obs stat
4 t obs <- FloridaLakes %>%
5 specify(response = pH) %>%
6 hypothesize(null = "point", mu = 7) 8>87 \text{ calculate}(\text{stat} = "t")8 t_obs
```

```
1 null_dist %>%
2 visualize(bins = 30) +
3 geom_vline(xintercept = t_obs$stat,
4 color = "deeppink",
5 size = 2) +
6 geom vline(xintercept = abs(t_obs$stat),
7 color = "deeppink", 
8 \quad size = 2)
```
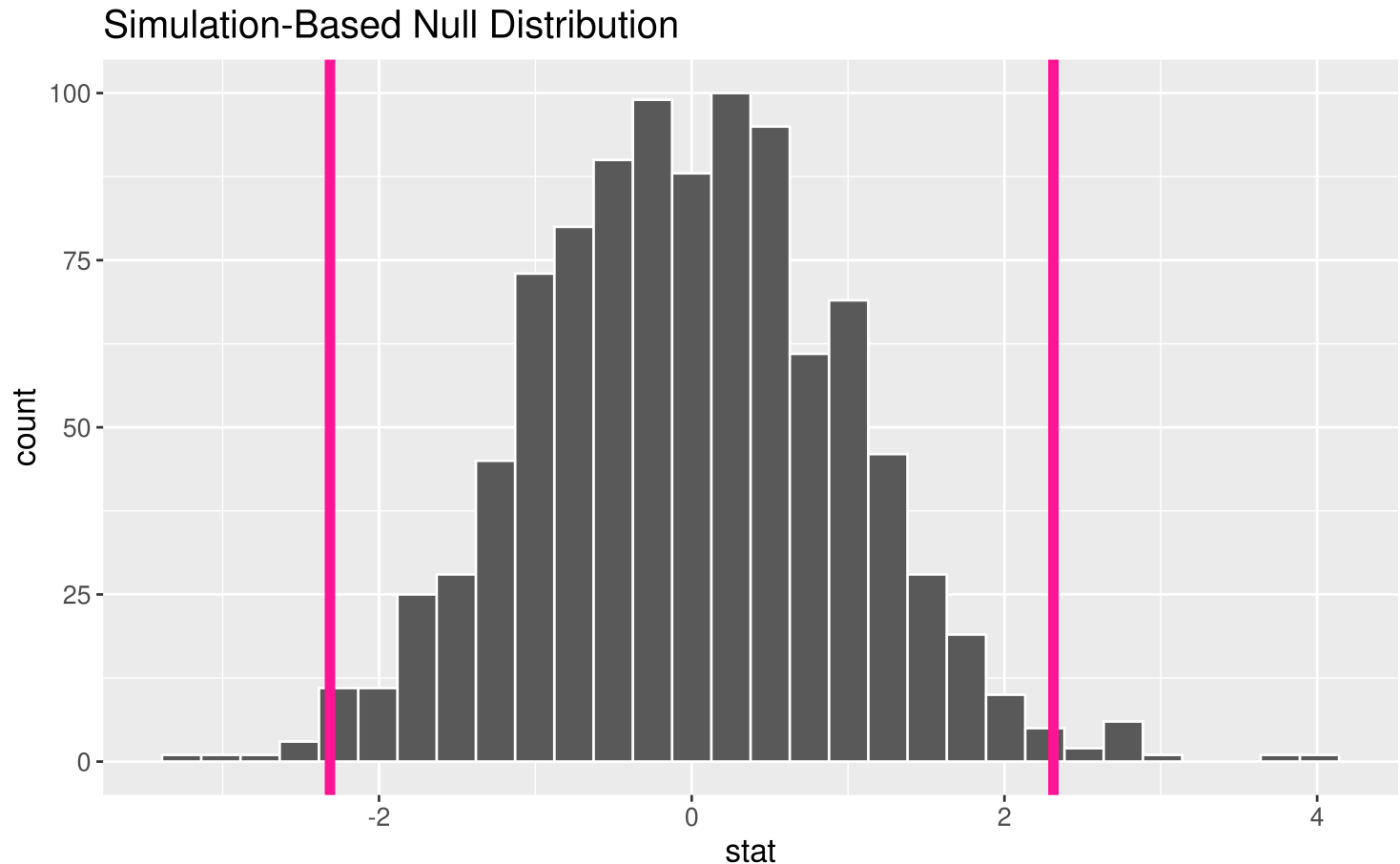

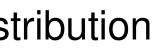

What probability function is a good approximation to the null distribution?

```
1 null_dist %>%
2 visualize(bins = 30, method = "both",
3 dens_color = "orange") +
4 geom_vline(xintercept = t_obs$stat,
5 color = "deeppink",
6 size = 2) +7 geom_vline(xintercept = abs(t_obs$stat),
8 color = "deeppink", 
9 size = 2)
```
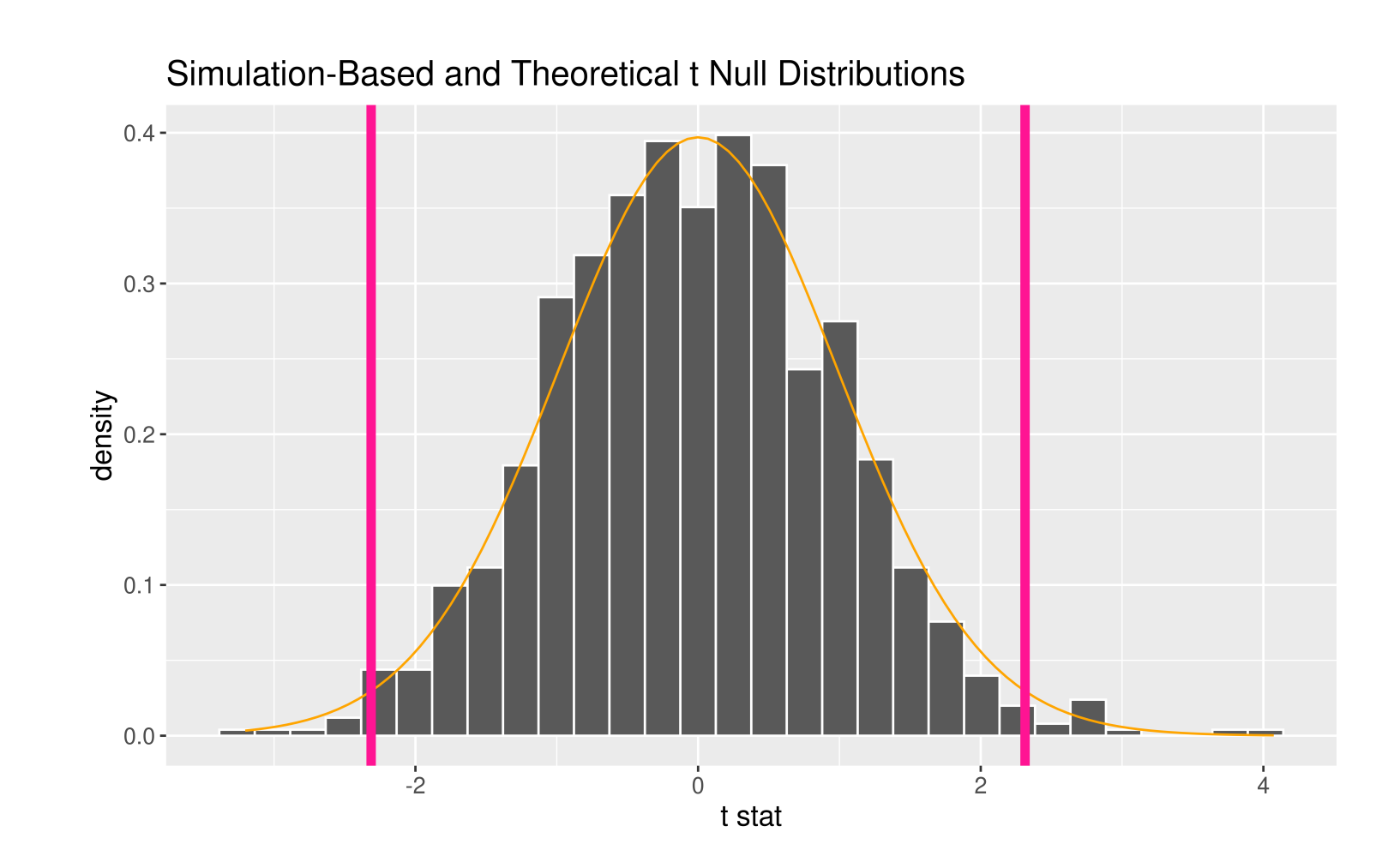

What probability function is a good approximation to the null distribution?

# P-value options

P-value using the generated null distribution:

### P-value using an approximate probability function:

### Do-it-all function:

```
# A tibble: 1 \times 1 p_value
    <dbl>1 0.02
```

```
1 pvalue <- null_dist %>%
2 get p value(obs stat = t obs,
3 direction = "both")
4 pvalue
```

```
1 t_test(FloridaLakes, response = pH, mu = 7,
 2 alternative = "two-sided")
# A tibble: 1 \times 7statistic t df p_value alternative estimate lower_ci upper_ci

1 -2.31 52 0.0247 two.sided 6.59 6.24 6.95
```

```
1 # Using t distribution
 2 pt(q = t obs$stat, df = 52)*2 t
```

```
0.02468707
```
### Statistical Inference using Probability Models

- We went through theory-based inference for  $p$  and for  $\mu$ .
- There are similar results for other parameters. But the specific named random variable may change!
	- Will extend beyond inference for 1 variable next time.

# Have a lovely Thanksgiving Break everyone!

## Reminders:

- No sections or wrap-ups this week.
- P-Set 8 is due at the usual time (Tues 5pm).
- No new p-set or lecture quiz this week.
- OH schedule for Thanksgiving Week:
	- Sun, Nov 19th Tues, Nov 21st: Happening with some modifications
	- No OHs Wed, Nov 22nd Sun, Nov 26th!